# Biota Colombiana

### ISSN 0124-5376 Volumen 15 Número 1 Enero - junio de 2014

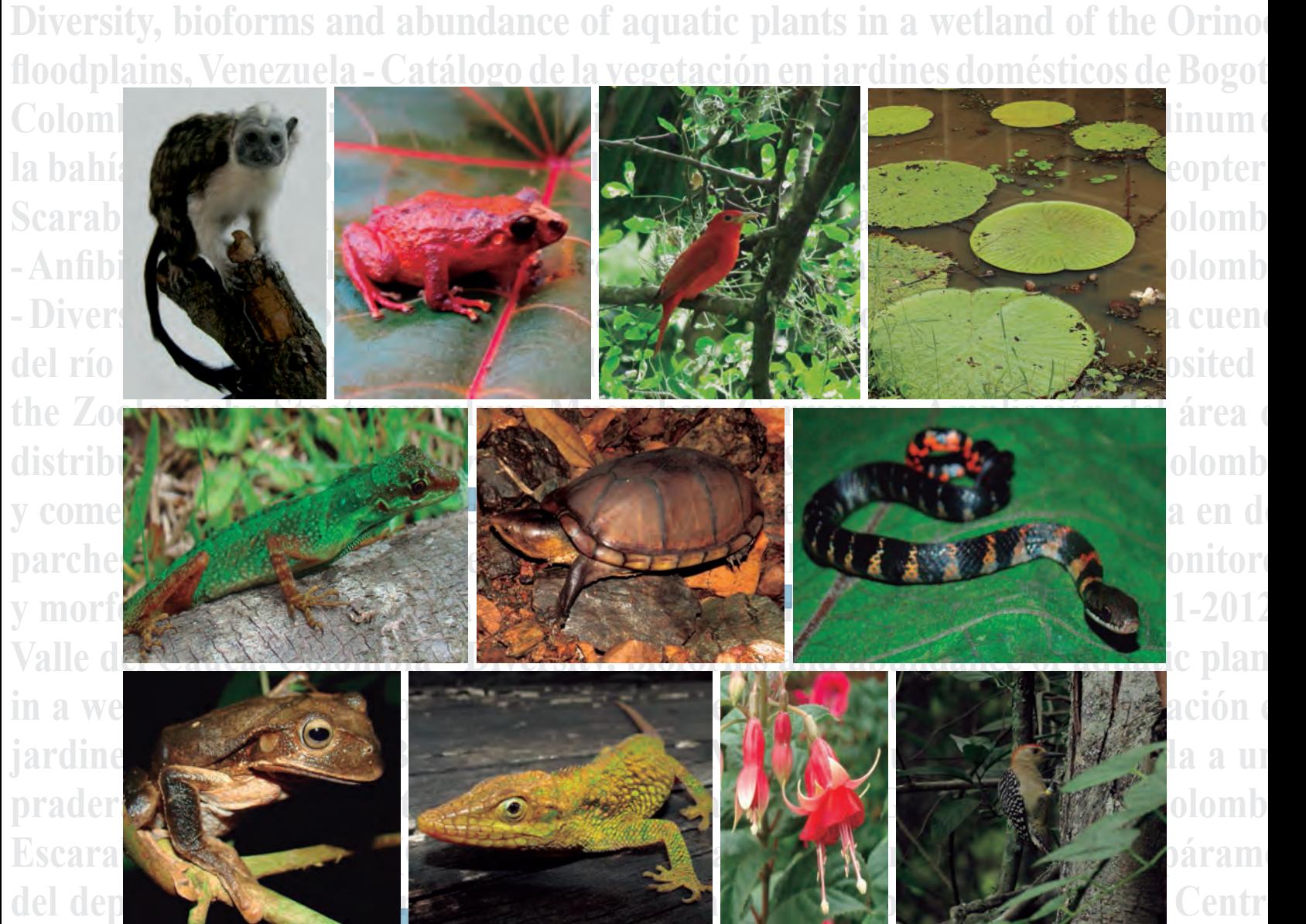

**Sur del departamento de Caldas, Colombia - Diversidad de anfibios y reptiles en anoncmente de la parte de la p hábitats altoandinos y paramunos en la cuenca del río Fúquene, Cundinamarca, Colombia - Mammals of Colombia deposited at the Zoologische Staatssammlung**

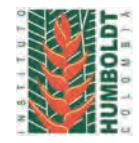

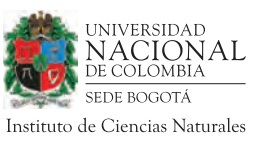

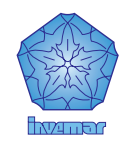

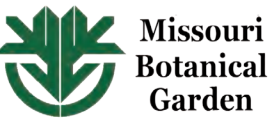

*Biota Colombiana* es una revista científica, periódica-semestral, que publica artículos originales y ensayos sobre la biodiversidad de la región neotropical, con énfasis en Colombia y países vecinos, arbitrados mínimo por dos evaluadores externos y uno interno. Incluye temas relativos a botánica, zoología, ecología, biología, limnología, pesquerías, conservación, manejo de recursos y uso de la biodiversidad. El envío de un manuscrito implica la declaración explícita por parte del (los) autor(es) de que este no ha sido previamente publicado, ni aceptado para su publicación en otra revista u otro órgano de difusión científica. El proceso de arbitraje tiene una duración mínima de tres a cuatro meses a partir de la recepción del artículo por parte de *Biota Colombiana.* Todas las contribuciones son de la entera responsabilidad de sus autores y no del Instituto de Investigación de Recursos Biológicos Alexander von Humboldt, ni de la revista o sus editores.

*Biota Colombiana* incluye, además, las secciones de Artículos de datos (*Data papers*), Notas y Comentarios, Reseñas y Novedades bibliográficas, donde se pueden hacer actualizaciones o comentarios sobre artículos ya publicados, o bien divulgar información de interés general como la aparición de publicaciones, catálogos o monografías que incluyan algún tema sobre la biodiversidad neotropical.

*Biota colombiana* is a scientific journal, published every six months period, evaluated by external reviewers which publish original articles and essays of biodiversity in the neotropics, with emphasis on Colombia and neighboring countries. It includes topics related to botany, zoology, ecology, biology, limnology, fisheries, conservation, natural resources management and use of biological diversity. Sending a manuscript, implies a the author's explicit statement that the paper has not been published before nor accepted for publication in another journal or other means of scientific diffusion. Contributions are entire responsibility of the author and not the Alexander von Humboldt Institute for Research on Biological Resources, or the journal and their editors.

*Biota Colombiana* also includes the Notes and Comments Section, Reviews and Bibliographic News where you can comment or update the articles already published. Or disclose information of general interest such as recent publications, catalogues or monographs that involves topics related with neotropical biodiversity.

*Biota Colombiana* es indexada en Publindex (Categoría B), Redalyc, Latindex, Biosis: Zoological Record, Ulrich's y Ebsco.

*Biota Colombiana* is indexed in Publindex, Redalyc, Latindex, Biosis: Zoological Record, Ulrich's and Ebsco.

*Biota Colombiana* es una publicación semestral. Para mayor información contáctenos / *Biota Colombiana* is published two times a year. For further information please contact us.

> Información **www.humboldt.org.co/biota www.sibcolombia.net biotacol@humboldt.org.co**

#### **Comité Directivo /** *Steering Committee*

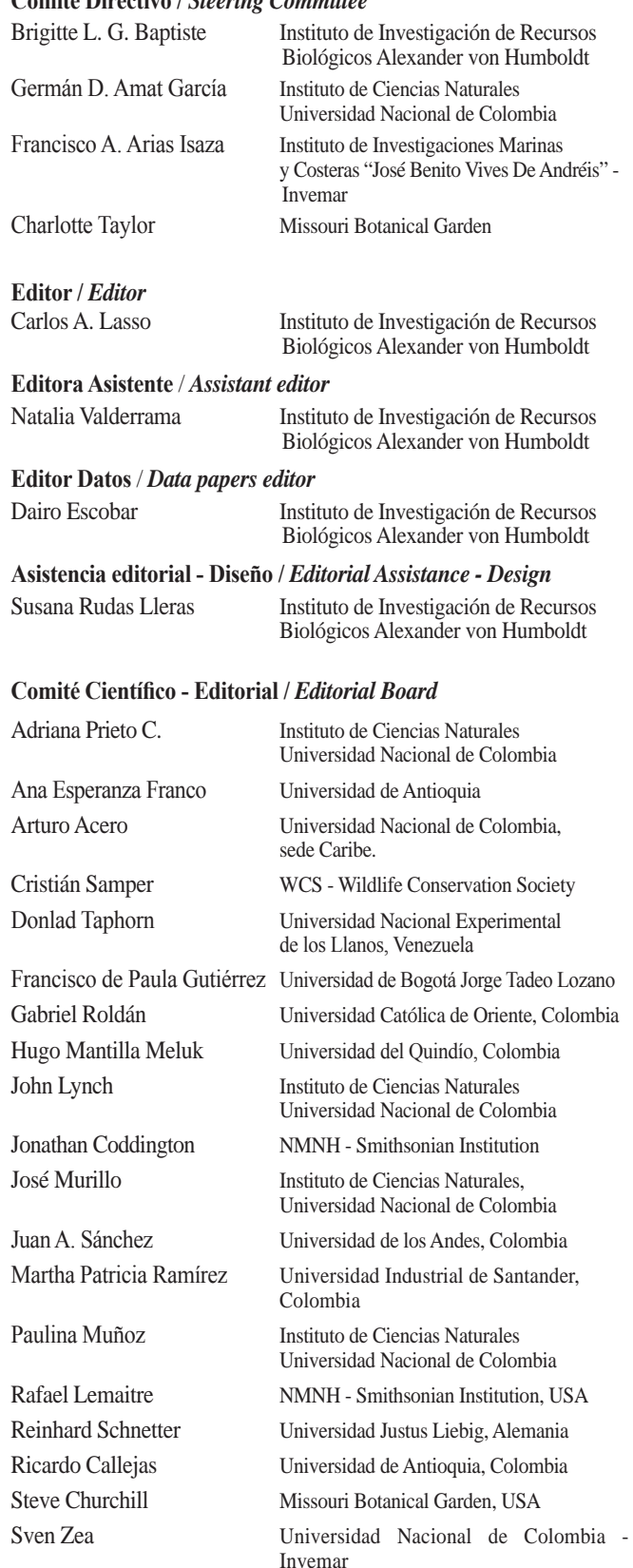

Impreso por JAVEGRAF Impreso en Colombia / Printed in Colombia

Revista *Biota Colombiana* Instituto de Investigación de Recursos Biológicos Alexander von Humboldt Teléfono / *Phone* (+57-1) 320 2767 Calle 28A # 15 - 09 - Bogotá D.C., Colombia

### **Monitoreo y morfometría de la avifauna del campus de la Universidad del Valle (2011-2012), Valle del Cauca, Colombia**

**Lorena Cruz-Bernate, Juan David Ardila-Téllez y Adriana del Pilar Caicedo-Argüelles**

**Citación del recurso.** Cruz-Bernate, L., J. D. Ardila-Téllez y A. Caicedo-Argüelles (2014). Monitoreo y morfometría de la avifauna del campus de la Universidad del Valle (2011-2012), Valle del Cauca, Colombia, 1995 registros aportados por la Universidad del Valle. En línea: http://ipt.sibcolombia.net/valle/resource.do?r=avifaunamigratoria, publicado el 06/09/13. http://www.gbif.org/dataset/dcfda747-f43d-430c-aa48-94bf6fa32095.

### **Resumen**

Dado el creciente desarrollo urbanístico y la pérdida de áreas arbóreas que desempeñan un papel ecológico importante en el mantenimiento de poblaciones de aves regionales y continentales, se hace necesaria la información continuada para conocer su dinámica interna. Entre septiembre 2011 y mayo 2012 se monitoreó la avifauna presente en la Universidad del Valle, como parte del proyecto "Uso de hábitat de las aves migratorias transcontinentales en el campus de la Universidad del Valle". La información se obtuvo por medio del avistamiento de las especies a lo largo de recorridos de observación, captura con redes y seguimiento focal de individuos. Se obtuvo un total 1.995 registros, representados en 12 órdenes, 29 familias y 76 especies. La familia con mayor número de especies fue Tyrannidae (14) seguida de Thraupidae (ocho) y Parulidae (ocho). Se capturaron y anillaron 14 especies de aves migratorias neárticas. Esta información constituye uno de los pocos registros de morfología obtenida para las aves residentes y migratorias en zonas urbanas en Colombia.

**Palabras clave.** Colombia. Cali. Hábitat urbano. Aves migratorias. Periodo de invernada.

### **Abstract**

Given the increasing urban development and loss of forest areas which have an important ecological role in maintaining regional and continental bird populations there is a need to increase our knowledge about these population changes in order to understand their internal dynamics. From September 2011 to May 2012 birds occurring at the Universidad del Valle were monitored as part of the project "Use of the habitat by transcontinental migratory birds in Universidad del Valle's Campus". The information was obtained by observation transects, mist nets, and focal tracking of individuals. A total of 1995 records were obtained, represented in 12 orders, 29 families, and 76 species. The family with the highest number of species was Tyrannidae (14), followed by Thraupidae (eight) and Parulidae (eight). Fourteen species of Nearctic migratory birds were captured and banded. This information constitutes one of the few records of morphology obtained for resident and migratory birds in urban areas in Colombia.

**Keywords**. Colombia. Cali. Urban habitat. Migratory birds. Wintering time.

### **Introducción**

Colombia constituye uno de los sitios más importantes en el mundo en cuanto a diversidad de especies de aves (BirdLife International 2008, Stiles *et al.* 2011). La gran mayoría son especies residentes que permanecen fieles a sus sitios de alimentación, refugio y reproducción en nuestro territorio. De dicha avifauna, 10% corresponde a especies migratorias (Naranjo 2006), provenientes del Norte, Centro y Suramérica y ocupan diversos hábitats tales como playas, humedales y bosques en diferentes estados de desarrollo, preferencialmente bosques secundarios y zonas de vegetación dentro del perímetro urbano (Orejuela *et al*. 1980, Hilty y Brown 2001).

En nuestro país se han establecido 486 áreas naturales protegidas que contribuyen a la conservación de los hábitats requeridos por las aves (Vásquez y Serrano 2009), sin embargo, estas sólo cubren una pequeña parte del territorio nacional (22'439,090 ha), mientras que el resto del país ha pasado de un continuo de vegetación natural a un paisaje en mosaico con la consecuente interferencia y pérdida de la riqueza florística y faunística (Orejuela *et al*. 1980, Kattan *et al*. 1994, Brooks *et al.* 1999, Philpott *et al*. 2008, Vásquez y Serrano 2009). La demanda creciente de suelo para vivienda humana se constituye en una de las causas de reducción y pérdida de áreas arbóreas en zonas urbanas, que además de estar cumpliendo un papel estético, desempeñan un papel ecológico importante puesto que contribuyen con el mantenimiento de poblaciones de aves regionales y continentales.

Afortunadamente algunas extensiones cubiertas de vegetación arbórea aún se conservan en áreas urbanas, como por ejemplo en la ciudad de Cali y sus alrededores, donde se registran regularmente especies de aves residentes y migratorias (Orejuela 1979, Naranjo y Estela 1999, Angarita 2002, Rivera 2006, Muñoz *et al.* 2007). Sin embargo, a pesar de su importancia, un análisis de literatura de la avifauna urbana a nivel latinoamericano se encuentra que, a excepción de México, Argentina y Brasil, hay una carencia marcada de investigación en estas áreas, teniendo como máximo cinco artículos científicos por país (Ortega-Álvarez y MacGregor-Fors 2011). En Colombia, cuatro de los cinco artículos se centran en listados de las especies presentes en las ciudades y uno está relacionado con temas de conservación (Ortega-Álvarez y MacGregor-Fors 2011). Lo anterior demuestra el gran vacío de información que existe no solo de la composición de aves en las ciudades, sino también sobre aspectos ecológicos, poblacionales, conductuales, uso de recursos y hábitats de la avifauna urbana residente y transeúnte. Diseñar y ejecutar monitoreos continuos de la avifauna regional que permitan conocer la riqueza, abundancia, permanencia de cada una de las especies en las zonas y aspectos ecológicos, proveerán información para el entendimiento de la dinámica poblacional urbana y la respuesta de las especies al creciente desarrollo urbanístico y deforestación.

**Propósito.** La ausencia de información continuada de la avifauna en ambientes perturbados y el deterioro permanente de las áreas arbóreas circunscritas a las ciudades, hacen necesario el monitoreo periódico de las poblaciones de aves que se soportan aún en los remanentes de vegetación urbana. Conocer el estado actual de la composición avifaunística y su variación a través del tiempo permite una mejor aproximación de la dinámica poblacional interna y aporta bases para el diseño de estrategias de conservación de especies no solo regionales sino continentales. El objetivo del estudio fue determinar la composición y abundancia de especies migratorias y residentes durante el periodo de invernada y su uso del hábitat urbano.

### **Datos del proyecto**

**Título.** Uso de hábitat de aves migratorias transcontinentales en el campus de la Universidad del Valle (2011-2012), Valle del Cauca, Colombia.

**Nombre.** Lorena Cruz-Bernate, Juan David Ardila-Téllez, Adriana del Pilar Caicedo-Argüelles.

**Fuentes de financiación.** Este proyecto fue financiado por la Vicerrectoría de Investigaciones y el Departamento de Biología de la Universidad del Valle. Convocatoria interna 1-2011.

### **Descripción del área de estudio**

La precipitación promedio anual de la zona de estudio es de 1471 mm, con picos de lluvia marzomayo y septiembre-noviembre; la temperatura media anual es de 24,1 °C (Rivera 2006). Según el sistema de Holdridge, la región se clasifica como Bosque Seco Tropical (bs-T) (Espinal 1967). El campus universitario tiene un área aproximada de 100 ha de las cuales 8,5 ha están ocupadas por edificaciones, 44 ha por árboles, 45,5 ha por prados y pastizales y una ha por dos lagos artificiales. Entre las especies de árboles más comunes se encuentran los chiminangos (*Pithecellobium dulce*), samanes (*Samanea saman*), mangos (*Mangifera indica*), tulipanes africanos (*Spathodea campanulata*), cauchos (*Ficus elastica*) y guayacanes amarillo y rosado (*Tabebuia chrysantha* y *Tabebuia rosea*, respectivamente).

### **Cobertura taxonómica**

**Descripción.** Se documentan 1995 registros de 76 especies de aves, distribuidas en 12 órdenes y 29 familias. La familia con mayor número de especies fue Tyrannidae seguida de Thraupidae y Parulidae (Figuras 1 y 2).

### **Categorías**

**Familias**. Accipitridae, Ardeidae, Caprimulgidae, Cardinalidae, Charadriidae, Columbidae, Cuculidae, Falconidae, Formicariidae, Fringillidae, Furnariidae, Hirundinidae, Icteridae, Nyctibiidae, Parulidae, Phalacrocoracidae, Picidae, Polioptilidae, Psittacidae, Tersinidae, Thamnophilidae, Thraupidae, Threskiornithidae, Tityridae, Trochilidae, Troglodytidae, Turdidae, Tyrannidae, Vireonidae.

**Especies**. *Chordeiles minor, Piranga rubra, Coccyzus americanus, Vermivora peregrina, Dendroica petechia, Dendroica fusca, Dendroica castanea, Mniotilta varia, Protonotaria citrea, Parkesia noveboracensis, Catharus ustulatus, Contopus virens, Empidonax virescens, Vireo olivaceus.*

### **Cobertura geográfica**

**Descripción.** Se cubre el área del Campus de Meléndez de la Universidad del Valle, municipio de Santiago de Cali, departamento del Valle del Cauca, Colombia. El campus tiene un área aproximada de 100 ha de las cuales 86,5 están ocupadas en su

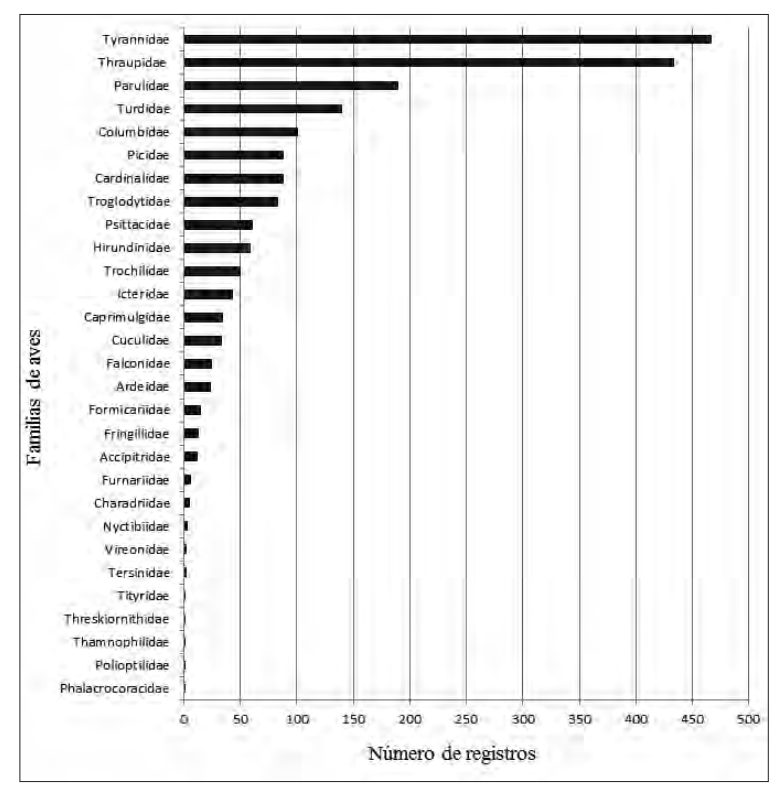

**Figura 1.** Frecuencia de registros obtenidos por familia de aves en el campus de la Universidad del Valle, Cali, Colombia.

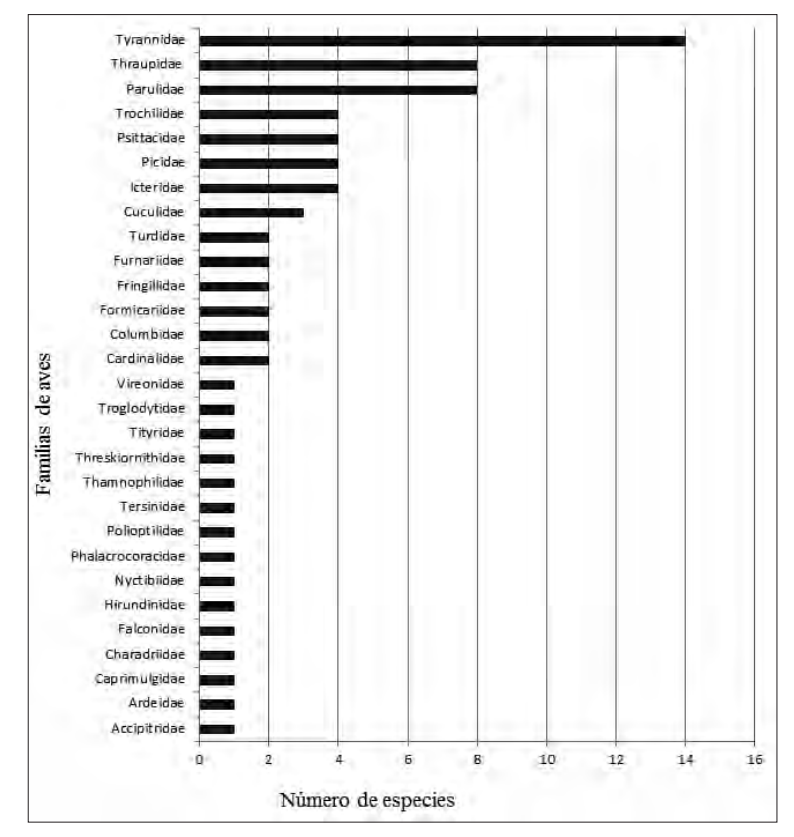

**Figura 2.** Número de especies registradas por rango taxonómico de familia en el campus de la Universidad del Valle, Cali, Colombia.

mayoría por árboles de gran talla, además de prados, pastizales y dos lagos artificiales.

### **Coordenadas**

Latitud 03°22'16,1''y 03°22'40,6''N. Longitud 76°32'12,2'' y 76°31'52,1''O. 900 m de elevación.

### **Cobertura temporal.**

20 de septiembre de 2011 a 15 de mayo de 2012

### **Material y métodos**

### **Descripción del muestreo**

Se realizaron tres tipos de actividades por semana para el monitoreo de la avifauna del campus universitario. Tres recorridos de observación de cuatro horas, dos jornadas de captura con redes de niebla de seis horas y cuatro jornadas de seguimiento focal de cinco horas. Los tres métodos de muestreo se planearon de tal manera que cubrieran todos los días de la semana así como las diferentes horas del día. El seguimiento focal fue aplicado exclusivamente para las especies de aves migratorias transcontinentales.

Los datos se almacenaron en una plantilla de Excel la cual fue modificada con los estándares de la plantilla de *Darwin Core*. En los registros de observación por recorrido se presentan algunos puntos georreferenciados que hicieron parte de todo el trayecto recorrido. Se incluyen los datos morfométricos de todos los individuos capturados y se aclara que algunas aves se liberaron antes de completar todo su registro morfológico, debido a que la prioridad durante la investigación fue el bienestar de los individuos manipulados.

### **Control de calidad**

Todas las determinaciones fueron hasta especie y durante todas las jornadas de campo se contó con la Guía de las Aves de Colombia de Hilty (2001) y A Guide to Field Identification Birds of North

America (Robbins *et al.* 2001). Para corroborar las identificaciones se tomaron fotografías de las diferentes regiones corporales de los individuos y se contó tanto con la Colección Ornitológica del Departamento de Biología como con el Handbook of the Birds of the World (del Hoyo *et al.* 2010). Se siguió la propuesta taxonómica del Comité Suramericano de Clasificación de la Unión Americana de Ornitólogos (Remsen *et al.* 2013).

### **Descripción de la metodología paso a paso.**

La información se obtuvo por medio del avistamiento de las especies a lo largo de recorridos de observación, captura con redes (Villareal *et al.* 2004) y seguimiento focal de individuos. Los recorridos de observación se hicieron a una velocidad constante utilizando una ruta fija de 4,8 km y con una frecuencia de tres veces por semana. La duración de dichos recorridos fue de cuatro horas y se efectuaron entre 06:00 y 10:00, entre 10:00 y 14:00 y entre 14:00 y 18:00 horas.

Para la captura de individuos se instalaron de neve de redes de niebla con ojo de malla de 30 mm, que cubrieron 3 y 5,5 m de altura. Las redes estuvieron abiertas en dos jornadas, entre 6:00 y 12:00 y entre 12:00 a 18:00 horas, para un total de 12 horas por semana. Estas se ubicaron en diferentes zonas dentro del campus y fueron revisadas a intervalos de tiempo variable dependiendo de la actividad aviar. Cada individuo capturado se identificó hasta especie utilizando las guías de campo de Robbins *et al.* (2001), Hilty y Brown (2001) y el Manual de aves de del Hoyo *et al.* (2010). Las aves capturadas fueron marcadas con anillos de colores (Darvic®) utilizando combinaciones únicas y se le tomó medidas morfológicas tales como peso, ala, culmen, rectrices y tarso-metatarso. Para masa corporal se empleó una gramera con +/- 0,3 precisión, marca Pesola. Utilizando un calibrador pie de rey digital (+/- 0,01 mm) se midió la longitud del pico desde la base del pico hasta el extremo distal, el largo del tarsometatarso como la distancia entre la articulación intertarsal y la articulación con las falanges. Con una regla metálica (+/-1 mm), se midió la longitud del ala desde la muñeca hasta el extremo de la primaria más larga. Para las rectrices se colocó una regla entre las dos plumas centrales y se midió la distancia desde la base hasta el extremo distal de las plumas más largas.

Se evaluó el crecimiento de plumaje en alas y rectrices y se clasificó en una de las siguientes categorías: a) *indeterminado*: no se examinó el plumaje del ave; b) *no muda*: no hubo crecimiento de ninguna pluma; c) *muda*: donde se especifica tanto el sector corporal como el número de la pluma que estaba en crecimiento.

La observación continuada de una especie se denominó "seguimiento focal". Se hicieron cuatro recorridos de seguimiento focal semanal, dos de 06:00 a 12:00 y dos de 14:00 a 18:00 horas. De cada individuo detectado se registró especie, sexo, comportamiento, tipo de sustrato y especie vegetal donde estaba posado, entre otros. Para la determinación del lugar particular en el sustrato, entendido como las estructuras dentro de una planta donde se registraron las aves, se utilizaron las siguientes categorías: 0) no registrado **(1)** tronco: troco principal de la planta (diámetro > 12 cm); **(2)** rama principal: rama originada directamente en el tronco principal (diámetro 4 – 12 cm); **(3)** rama secundaria: aquella que se desprende de una rama principal (diámetro 2 – 4 cm); **(4)** rama terciaria: aquella que sale de una rama secundaria y sostiene a las hojas (diámetro < 2 cm) ; **(5)** hojas, flores y frutos y **(6)** epífitas en general.

### **Resultados**

### **Descripción del conjunto de datos**

**URL del recurso.** Para acceder a la versión del conjunto de datos:

**IPT.** [http://ipt.sibcolombia.net/valle/resource.](http://ipt.sibcolombia.net/valle/resource.do?r=avifaunamigratoria) [do?r=avifaunamigratoria](http://ipt.sibcolombia.net/valle/resource.do?r=avifaunamigratoria)

**[Portal de datos SiB Colombia.](http://data.sibcolombia.net/datasets/resource/96/)** http://data. [sibcolombia.net/datasets/resource/96/](http://data.sibcolombia.net/datasets/resource/96/)

**Portal GBIF.** [http://www.gbif.org/dataset/](http://www.gbif.org/dataset/dcfda747-f43d-430c-aa48-94bf6fa32095) [dcfda747-f43d-430c-aa48-94bf6fa32095](http://www.gbif.org/dataset/dcfda747-f43d-430c-aa48-94bf6fa32095)

**Nombre.** *Darwin Core Archive*. Monitoreo y morfometría de la avifauna de la Universidad del Valle 2011-2012.

### **Idioma.** Español

### **Conjunto de caracteres.** UTF-8

**URL del archivo.** Para acceder a la versión del conjunto de datos descrita en este artículo:

**IPT.** [http://ipt.sibcolombia.net/biota/resource.](http://ipt.sibcolombia.net/biota/resource.do?r=118-dt)  $do?r=118-dt$ 

**Formato del archivo.** *Darwin Core Archive format*

**Versión del formato del archivo.** 1.0

**Fecha de publicación.** 2013/08/01

**Idioma de los metadatos.** Español

**Nivel jerarquico.** Conjunto de datos

**Fecha de publicación de datos.** 06/09/2013

**Fecha de creación de los metadatos.** 30/07/2013

**Licencia de uso.** El conjunto de datos está bajo la [licencia Creative Commons Zero \(CC0\) 1.0 http://](http://creativecommons.org/publicdomain/zero/1.0/legalcode) [creativecommons.org/publicdomain/zero/1.0/](http://creativecommons.org/publicdomain/zero/1.0/legalcode) [legalcode.](http://creativecommons.org/publicdomain/zero/1.0/legalcode)

### **Discusión**

Este conjunto de datos provee bases para el análisis comparativo de la avifauna en hábitats urbanos como lo es el campus de la Universidad del Valle. Estudios de la misma zona a través del tiempo permiten diagnosticar y evaluar la calidad de hábitat que sirve de apoyo a las poblaciones de aves, al igual que conocer de manera oportuna cambios de las densidades poblacionales que se abastecen de ellos. El número de especies encontrado (76 sp.) es prácticamente similar al registrado en trabajos en la misma zona y con la misma escala temporal, como es el caso de Muñoz *et al.* (2007), quienes documentaron 80 especies. Otras investigaciones en lugares cercanos o incluyentes del campus y con una mayor cobertura vegetal o cubrimiento temporal han reportado de 114 a 152 especies (Angarita-Martínez 2002, Reyes-Gutiérrez *et al.* 2002, Rivera-Gutiérrez 2006, Muñoz *et al.* 2007). Este trabajo al igual que los anteriores muestra que las familias mejor representadas son Tyrannidae, Fringillidae, Parulidae y Thraupidae. La presencia de 14 especies de aves migratorias transcontinentales, reitera la importancia de las áreas arbóreas circunscritas a ciudades como hábitat de apoyo para el mantenimiento no solo de la avifauna regional sino continental.

Es fundamental conservar los grandes hábitats naturales para el mantenimiento de las poblaciones silvestres, pero también se propone que las áreas de vegetación en ambientes urbanos y semi-urbanos, tienen un gran potencial como recurso de apoyo a planes de conservación. Así que, esta información podrá ser tenida en cuenta para el diseño de estrategias de manejo de dicha áreas y también contribuirá con fundamentos para el entendimiento de los patrones ecológicos de las aves migratorias y residentes en el Neotrópico.

### **Agradecimientos**

A la Vicerrectoría de Investigaciones y al Departamento de Biología de la Universidad del Valle por el apoyo financiero, logístico y formativo requerido para la ejecución del proyecto dentro de la Convocatoria interna 1-2011. A Juliana Tamayo y Camila Plata por toda la ayuda y orientación en la generación del manuscrito.

### **Bibliografía**

- Angarita-Martínez, I. 2002. Composición y estructura de la avifauna de la Ciudad de Cali. Trabajo de grado. Universidad del Valle, Facultad de Ciencias Naturales y Exactas, Departamento de Biología. Cali. 48 pp.
- Bird International. 2008. Birds are found almost everywhere in the world, from the poles to the equator. Presented as part of the Birdlife State of the world's [website. http://www.birdlife.org/datazone/sowb/](http://www.birdlife.org/datazone/sowb/casestudy/60) [casestudy/60.](http://www.birdlife.org/datazone/sowb/casestudy/60)
- Brooks, T. M., S. L. Pimm y J. O. Oyugi. 1999. Time lag between deforestation and bird extinction in tropical forest fragments. *Conservation Biology* 13: 1140-1159.
- Espinal, L. S. 1967. Visión ecológica del departamento del Valle del Cauca. Universidad del Valle, Cali, 104 pp.
- Hilty, S. L. y W. L. Brown. 2001. Guía de las Aves de Colombia. American Bird Conservancy-ABC, Colombia. 1030 pp.
- del Hoyo, J., A. Elliot y D. A. Christie. 2010. Handbook the birds of the word. Vol. 15. Weavers to New World Warblers. Lynx Edicions. Barcelona. 879 pp.
- Kattan, G. H., H. Álvarez-López y M. Giraldo. 1994. Forest fragmentation and bird extinctions: San Antonio eighty years later. *Conservation Biology* 9: 138-146.
- Muñoz, M., K. Fierro-Calderón y H. F. Rivera-Gutiérrez. 2007. Las aves del campus de la Universidad del Valle, una isla verde urbana en Cali, Colombia. *Ornitología Colombiana* 5: 5-20.
- Naranjo, L. G. 2006. Diversidad de aves playeras en Colombia. Pp: 4-6. *En:* Johnston-González, R., L. F. Castillo y J.M. Murillo (Eds.). Conocimiento y conservación de aves playeras en Colombia. Asociación Calidris. Colombia.
- Naranjo, L. G. y F. Estela. 1999. Inventario de la avifauna de un área suburbana de la ciudad de Cali. *Boletín SAO* 9 (18-19): 11-27.
- Orejuela, J. E. 1979. Estructura de la comunidad aviaria en un guadual (*Bambusa guadua*) en el municipio de Jamundí, Valle, Colombia. *Cespedesia* 8 (29-30): 43- 57.
- Orejuela, J. E., R. J. Raitt y H. Álvarez-López. 1980. Differential use by North American migrants of three types of Colombian forests. Pp. 253-264. *En*: A. Keast y E. S. Morton (Eds.). Migrant Birds in the Neotropics: Ecology, Behavior, Distribution and Conservation. Smithsonian Institution Press, Washington. D.C.
- Ortega-Álvarez, R. y I. MacGregor-Fors. 2011. Dustingoff the file: A review of knowledge on urban ornithology in Latin America. *Landscape and Urban Planning* 101: 1-10.
- Philpott, S. M., W. J. Arendt, I. Armbrecht, P. Bichier, T. V. Diestch, C. Gordon, R. Greenberg, I. Perfecto, R. Reynoso-Santos, L. Soto-pino, C. Tejada-Cruz, G. Williams-Linera, J. Valenzuela, y J. M. Zolotoff. 2008. Biodiversity loss in Latin American coffee landscapes: Review of the evidence on ants, birds and trees. *Conservation Biology* 22 (5): 1093-1105.
- Remsen, J. V., Jr., C. D. Cadena, A. Jaramillo, M. Nores, J. F. Pacheco, J. Pérez-Emán, M. B. Robbins, F. G.

Lorena Cruz-Bernate

Departamento de Biología Facultad de Ciencias Naturales y Exactas Universidad del Valle Santiago de Cali, Colombia *lorena.cruz@correounivalle.edu.co*

Juan David Ardila-Téllez

Departamento de Biología Facultad de Ciencias Naturales y Exactas Universidad del Valle Santiago de Cali, Colombia *juanchocali4@hotmail.com*

Adriana del Pilar Caicedo-Argüelles

Departamento de Biología Facultad de Ciencias Naturales y Exactas Universidad del Valle Santiago de Cali, Colombia *caicedoa.adriana@gmail.com*

Stiles, D. F. Stotz y K. J. Zimmer. 2013. A classification of the bird species of South America. American [Ornithologists' Union. http://www.museum.lsu.](http://www.museum.lsu.edu/~Remsen/SACCBaseline.htm) [edu/~Remsen/SACCBaseline.htm](http://www.museum.lsu.edu/~Remsen/SACCBaseline.htm)

- Reyes-Gutiérrez, M., R. Sedano y S. Durán. 2002. Lista anotada de la avifauna de la Universidad del Valle, Cali, Colombia. *Boletín SAO* 13: 12-25.
- Rivera-Gutiérrez, H. F. 2006. Composición y estructura de una comunidad de aves en un área suburbana en el occidente colombiano. *Ornitología Colombiana* 4: 22- 38.
- Robbins, C., B. Bruun y H. Zim. 2001. A guide to field identification birds of North America. St. Martin´s Press. New York. 360 pp.
- Stiles, F. G., A. M. Cuervo, L. Rosselli, C. I. Bohórquez, F. Estela y D. Arzuza. 2011. Species lists of birds for South American countries and territories: Colombia. [\[Consultado el 22 de agosto de 2013\]. http://www.](http://www.museum.lsu.edu/~Remsen/SACCCountryLists.htm) [museum.lsu.edu/~Remsen/SACCCountryLists.htm](http://www.museum.lsu.edu/~Remsen/SACCCountryLists.htm)
- Vásquez-V., V. H.y M. A. Serrano. 2009. Las Áreas Naturales Protegidas de Colombia. Conservación Internacional-Colombia & Fundación Biocolombia. Bogotá, D.C. 696 pp.
- Villareal, H., M. Álvarez, S. Córdoba, F. Escobar, G. Fagua, F. Gast, H. Mendoza, M. Ospina y A. M. Umaña. 2004. Manual de métodos para el desarrollo de inventarios de biodiversidad. Programa de Inventarios de Biodiversidad. Instituto de Investigación de Recursos Biológicos Alexander von Humboldt. Bogotá, Colombia. 236 pp.

Monitoreo y morfometría de la avifauna del campus de la Universidad del Valle (2011-2012), Valle del Cauca, Colombia

**Citación del artículo**. Cruz-Bernate, L., J. D. Ardila-Téllez y A. Caicedo-Argüelles (2014). Monitoreo y morfometría de la avifauna de la Universidad del Valle 2011-2012, Valle del Cauca, Colombia. *Biota Colombiana* 15 (1): 126-132.

**ID del recurso.** [GBIF key: http://www.gbif.org/dataset/](http://www.gbif.org/dataset/dcfda747-f43d-430c-aa48-94bf6fa32095) [dcfda747-f43d-430c-aa48-94bf6fa32095](http://www.gbif.org/dataset/dcfda747-f43d-430c-aa48-94bf6fa32095)

Recibido: 2 de agsto de 2013 Aceptado: 23 de mayo de 2014

### **Guía para autores - Artículos de datos**

[www.humboldt.org.co/biota](http://humboldt.org.co/bibliotecaypublicaciones/biota) - biotacol@humboldt.org.co | www.sibcolombia.net - sib+iac@humboldt.org.co

El objetivo de esta guía es establecer y explicar los pasos necesarios para la elaboración de un manuscrito con el potencial de convertirse en artículo de datos para ser publicado en la revista *Biota Colombiana*. En esta guía se incluyen aspectos relacionados con la preparación de datos y el manuscrito.

### **¿Qué es un artículo de datos?**

Un artículo de datos o *Data Paper* es un tipo de publicación académica que ha surgido como mecanismo para incentivar la publicación de datos sobre biodiversidad, a la vez que es un medio para generar reconocimiento académico y profesional adecuado a todas las personas que intervienen de una manera u otra en la gestión de información sobre biodiversidad.

Los artículos de datos contienen las secciones básicas de un artículo científico tradicional. Sin embargo, estas se estructuran de acuerdo a un estándar internacional para metadatos (información que le da contexto a los datos) conocido como el *[GBIF Metadata Profile](http://www.gbif.org/)* [\(GMP\)](http://www.gbif.org/resources/2559) 1 . La estructuración del manuscrito con base en este estándar se da, en primer lugar, para facilitar que la comunidad de autores que publican conjuntos de datos a nivel global, con presencia en redes como la *Global Biodiversity Information Facility* [\(GBIF\)](http://www.gbif.org/) y otras redes relacionadas, puedan publicar fácilmente artículos de datos obteniendo el reconocimiento adecuado a su labor. En segundo lugar, para estimular que los autores de este tipo de conjuntos de datos que aún no han publicado en estas redes de información global, tengan los estímulos necesarios para hacerlo.

Un artículo de datos debe describir de la mejor manera posible el quién, qué, dónde, cuándo, por qué y cómo de la toma y almacenamiento de los datos, sin llegar a convertirse en el medio para realizar un análisis exhaustivo de los mismos, como sucede en otro tipo de publicaciones académicas. Para profundizar en este modelo de publicación se recomienda consultar a Chavan y Penev  $(2011)^2$ .

### **¿Qué manuscritos pueden llegar a ser artículos de datos?**

Manuscritos que describan conjuntos de datos primarios y originales que contengan registros biológicos (captura de datos de la presencia de un(os) organismo(s) en un lugar y tiempo determinados); información asociada a ejemplares de colecciones biológicas; listados temáticos o geográficos de especies; datos genómicos y todos aquellos datos que sean susceptibles de ser estructurados con el estándar *[Darwin Core](http://www.gbif.org/)*<sup>3</sup> (DwC). Este estándar es utilizado dentro de la comunidad de autores que publican conjuntos de datos sobre biodiversidad para estructurar los datos y de esta manera poder consolidarlos e integrarlos desde diferentes fuentes a nivel global. No se recomienda someter manuscritos que describan conjuntos de datos secundarios, como por ejemplo compilaciones de registros biológicos desde fuentes secundarias (p.e. literatura o compilaciones de registros ya publicados en redes como GBIF o IABIN).

### **Preparación de los datos**

Como se mencionó anteriormente los datos sometidos dentro de este proceso deben ser estructurados en el estándar DwC. Para facilitar su estructuración, el Sistema de Información sobre Biodiversidad de Colombia ([SiB Colombia](www.sibcolombia.net)), ha creado dos plantillas en Excel, una para registros biológicos y otra para listas de especies. Lea y siga detenidamente las instrucciones de las plantillas para la estructuración de los datos a publicar. Para cualquier duda sobre el proceso de estructuración de estos datos por favor contactar al equipo coordinador del [SiB Colombia](http://www.sibcolombia.net/web/sib/home) (EC-SiB) en sib+iac@humboldt.org.co.

### **Preparación del manuscrito**

Para facilitar la creación y estructuración del manuscrito en el estándar GMP, se cuenta con la ayuda de un editor electrónico (http://ipt.sibcolombia.net/biota) que guiará al autor en dicho proceso y que finalmente generará una primera versión del manuscrito. Se recomienda el uso del manual GMP, como una guía de la información a incluir en cada sección del manuscrito, junto con el anexo 1.

Pasos a seguir para la elaboración del manuscrito:

- 1 Solicite al correo sib+iac@humboldt.org.co el acceso al editor electrónico. El EC-SiB le asignará un usuario y contraseña.
- 2. Ingrese con su usuario y contraseña al editor electrónico, luego diríjase a la pestaña *Gestión de recursos* y cree un nuevo recurso asignando un nombre corto a su manuscrito usando el formato "AcrónimoDeLaInstitución\_año\_tipoDeConjuntoDeDatos", p.e. ABC\_2010\_avestinije y dar clic en el botón crear.
- 3. En la vista general del editor seleccione "editar" en la pestaña *Metadatos* (por favor, no manipule ningún otro elemento), allí encontrará diferentes secciones (panel derecho) que lo guiarán en la creación de su manuscrito. Guarde los cambios al finalizar

<sup>1</sup> Wieczorek, J. 2011. Perfil de Metadatos de GBIF: una guía de referencia rápida. En: Wieczorek, J. The GBIF Integrated Publishing Toolkit User Manual, version 2.0. Traducido y adaptado del inglés por D. Escobar. Sistema de Información sobre Biodiversidad de Colombia, Bogotá D.C., Colombia, 23p. Disponible en http://www.sibcolombia.net/repositorio-de-documentos.

<sup>2</sup> Chavan, V. y L. Penev. 2011. The data paper: The mechanism to incentivize data publishing in biodiversity science. BMC Bioinformatics 12 (Suppl 15): S2.

<sup>&</sup>lt;sup>3</sup> TDWG. 2011. *Darwin Core:* una guía de referencia rápida. (Versión original producida por TDWG, traducida al idioma español por Escobar, D.; versión 2.0). Bogotá: SiB Colombia, 33 pp. Disponible en http://www.sibcolombia.net/repositorio-de-documentos

cada sección, de lo contrario perderá la información. Recuerde usar el manual GMP. A continuación se presentan algunas recomendaciones para la construcción del manuscrito. Las secciones se indican en MAYUSCULAS y los elementos de dichas secciones en **negrilla**.

- En PARTES ASOCIADAS incluya únicamente aquellas personas que no haya incluido en INFORMACIÓN BÁSICA.
- Los DATOS DEL PROYECTO y DATOS DE LA COLECCIÓN son opcionales según el tipo de datos. En caso de usar dichas secciones amplíe o complemente información ya suministrada, p. ej. no repita información de la **descripción**  (COBERTURA GEOGRÁFICA) en la **descripción del área de estudio** (DATOS DEL PROYECTO).
- De igual manera, en los MÉTODOS DE MUESTREO, debe ampliar o complementar información, no repetirla. La información del **área de estudio** debe dar un contexto específico a la metodología de muestreo.
- Es indispensable documentar el **control de calidad** en MÉTODOS DE MUESTREO. Acá se debe describir que herramientas o protocolos se utilizaron para garantizar la calidad y coherencia de los datos estructurados con el estándar DwC.
- Para crear la **referencia del recurso**, en la sección REFERENCIAS, utilice uno de los dos formatos propuestos (Anexo 2). No llene el **identificador de la referencia,** este será suministrado posteriormente por el EC-SiB.
- Para incluir la bibliografía del manuscrito en **referencias**, ingrese cada una de las citas de manera individual, añadiendo una nueva referencia cada vez haciendo clic en la esquina inferior izquierda.
- 4. Rectifique que el formato de la información suministrada cumpla con los lineamientos de la revista (p. ej. abreviaturas, unidades, formato de números etc.) en la [Guía general para](http://humboldt.org.co/images/pdf/02_%20Guia%20para%20Autores_Biota-Colombiana(1).pdf)  autores de *[Biota Colombiana](http://humboldt.org.co/images/pdf/02_%20Guia%20para%20Autores_Biota-Colombiana(1).pdf)*.
- 5. Una vez incluida y verificada toda la información en el editor electrónico notifique al EC-SiB al correo electrónico sib+iac@ humboldt.org.co, indicando que ha finalizado la edición del manuscrito. Adicionalmente adjunte la plantilla de Excel con los datos estructurados (elimine todas las columnas que no utilizó). El EC-SiB realizará correcciones y recomendaciones finales acerca de la estructuración de los datos y dará las instrucciones finales para que usted proceda a someter el artículo.

### **Someter el manuscrito**

Una vez haya terminado la edición de su manuscrito y recibido las instrucciones por parte del EC-SIB, envíe una carta al correo electrónico biotacol@humboldt.org.co para someter su artículo, siguiendo las instrucciones en la [Guía general para autores de](http://humboldt.org.co/images/pdf/02_%20Guia%20para%20Autores_Biota-Colombiana(1).pdf)  *[Biota Colombiana](http://humboldt.org.co/images/pdf/02_%20Guia%20para%20Autores_Biota-Colombiana(1).pdf)*.

Recuerde adjuntar:

- Plantilla de Excel con la última versión de los datos revisada por el EC-SiB.
- Documento de Word con las figuras y tablas seguidas de una lista las mismas.

Cuando finalice el proceso, sus datos se harán públicos y de libre acceso en los portales de datos del SiB Colombia y GBIF. Esto permitirá que sus datos estén disponibles para una audiencia nacional e internacional, manteniendo siempre el crédito para los autores e instituciones asociadas.

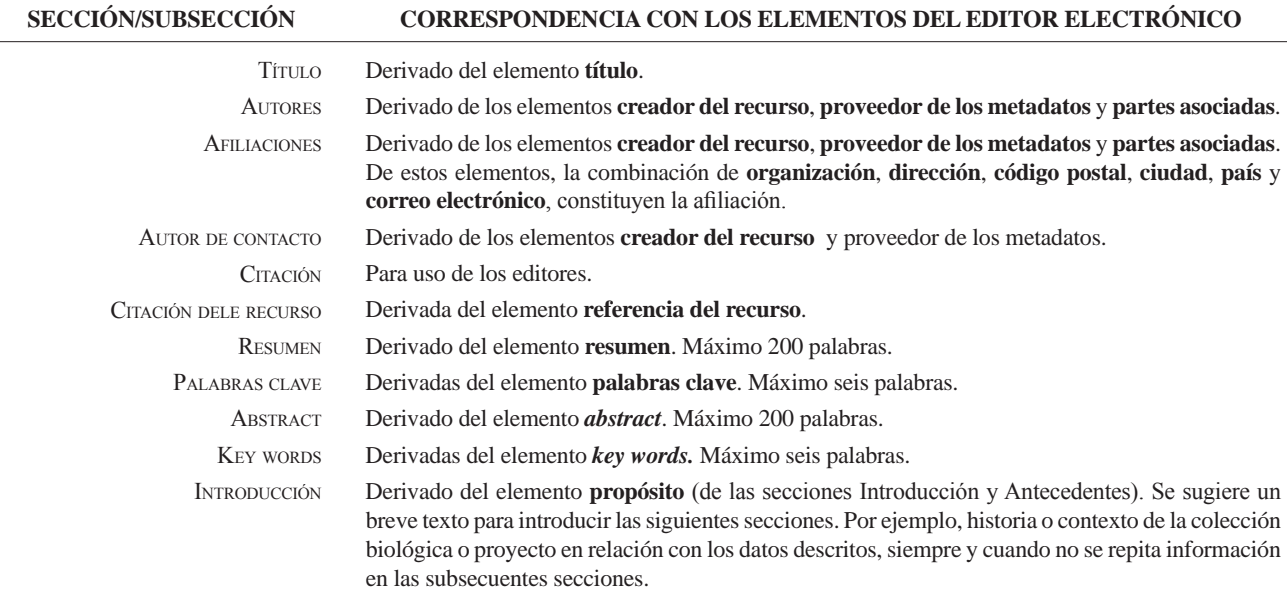

### **Anexo 1.** Estructura base de un artículo de datos y su correspondencia con el editor electrónico basado en el GMP.

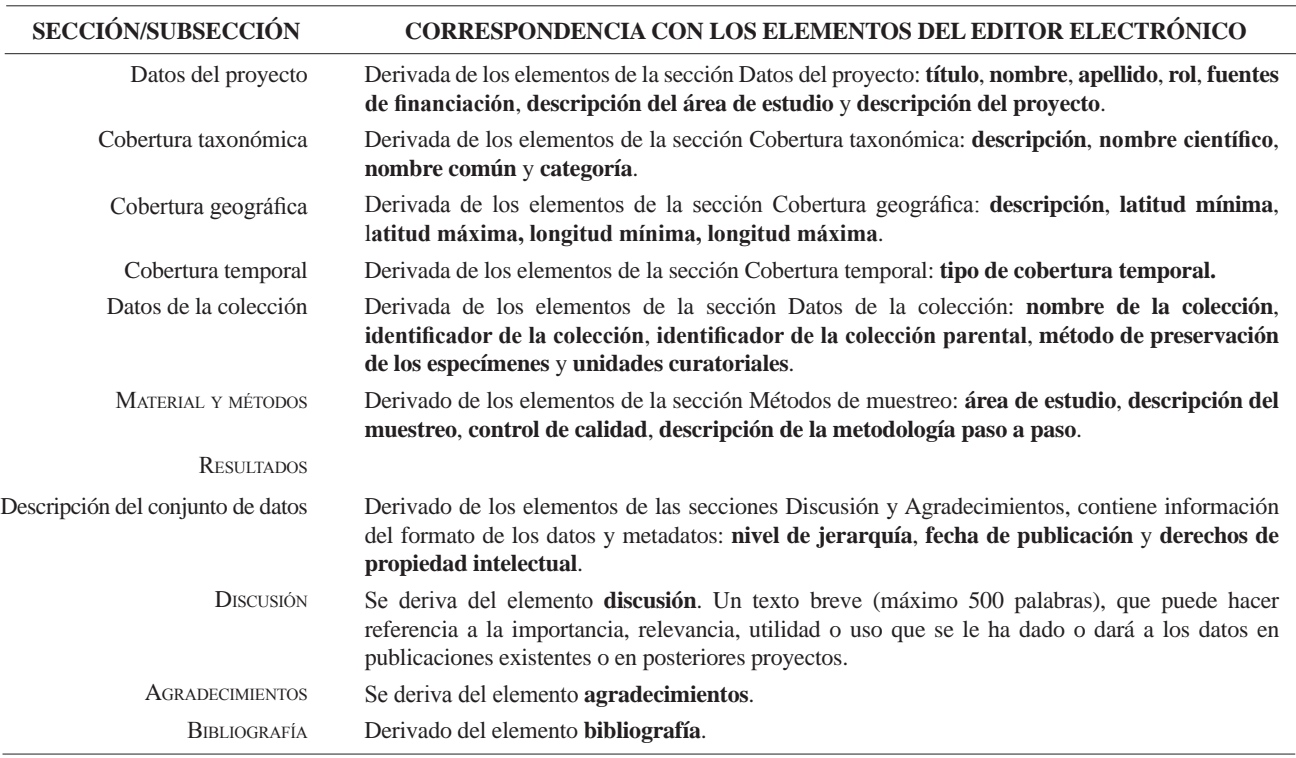

*cont.* **Anexo 1.** Estructura base de un artículo de datos y su correspondencia con el editor electrónico basado en el GMP.

#### **Anexo 2.** Formatos para llenar el elemento referencia del recurso.

La referencia del recurso es aquella que acompañará los datos descritos por el artículo, públicos a través de las redes SiB Colombia y GBIF. Tenga en cuenta que esta referencia puede diferir de la del artículo. Para mayor información sobre este elemento contacte al EC-SiB. Aquí se sugieren dos formatos, sin embargo puede consultar otros formatos establecidos por GBIF<sup>4</sup>.

| <b>TIPO DE RECURSO</b>                                                                                                    | <b>PLANTILLA</b>                                                                                                    | <b>EJEMPLO</b>                                                                                                    |
|----------------------------------------------------------------------------------------------------|----------------------------------------------------------------------------------------------------|----------------------------------------------------------------------------------------------------|
| El conjunto de datos que<br>el manuscrito describe es<br>resultado de un proyecto<br>de carácter institucional<br>o colectivo con múltiples<br>participantes. | <institución de="" grupo="" investigación="" publicadora=""><br/>&lt;(Año)&gt;, <título artículo="" del="" recurso="">. <número<br>total de registros&gt;, <aportados por:=""> <parte<br>asociada 1 (rol), parte asociada 2 (rol) <math>()</math>. <math>\leq</math> En<br/>línea,&gt; <url del="" recurso="">. <publicado <br="" dd="" el="" mm=""><math>AAAA&gt;</math>.</publicado></url></parte<br></aportados></número<br></título></institución> | Centro Nacional de Biodiversidad (2013). Vertebra-<br>dos de la cuenca de la Orinoquia. 1500 registros,<br>aportados por Pérez, S. (Investigador principal,<br>proveedor de contenidos, proveedor de metadatos),<br>M. Sánchez (Procesador), D. Valencia (Custodio,<br>proveedor de metadatos), R. Rodríguez (Procesa-<br>dor), S. Sarmiento (Publicador), V. B. Martínez<br>(Publicador, editor). En línea, http://ipt.sibcolom-<br>bia.net/biota/resource.do?r=verte_orin, publicado el<br>$01/09/2013$ . |
| El conjunto de datos que<br>el manuscrito describe es<br>resultado de una iniciativa<br>personal o de un grupo de<br>investigación definido.                  | $\langle$ Parte asociada 1, parte asociada 2 ()<br>$\langle (Año) \rangle$ , $\langle$ Título del recurso/Artículo $\rangle$ , $\langle$ Número<br>total de registros>, <en línea,=""> <url del="" recurso="">.<br/><publicado aaaa="" dd="" el="" mm=""></publicado></url></en>                                                                                                    | Valencia, D., R. Rodríguez y V. B. Martínez<br>(2013). Vertebrados de la cuenca del Orinoco. 1500<br>registros, en línea, http://ipt.sibcolombia.net/biota/<br>resource.do?r=verte orin. Publicado el 01/09/2001.                                                                                                    |

<sup>4</sup> GBIF (2012). Recommended practices for citation of the data published through the GBIF Network. Version 1.0 (Authored by Vishwas Chavan), Copenhagen: Global Biodiversity Information Facility. Pp.12, ISBN: 87-92020-36-4. Accessible at http://links.gbif.org/gbif\_best\_practice\_data\_citation\_ en\_v1

## *Guidelines for authors - Data Papers*

www.humboldt.org.co/biota - biotacol@humboldt.org.co | www.sibcolombia.net - sib+iac@humboldt.org.co

The purpose of this guide is to establish and explain the necessary steps to prepare a manuscript with the potential to become a publishable data paper in Biota Colombiana. This guide includes aspects related to the preparation of both data and the manuscript.

### **What is a Data Paper?**

A data paper is a scholarly publication that has emerged as a mechanism to encourage the publication of biodiversity data as well as an approach to generate appropriate academic and professional recognition to all those involved in in the management of biodiversity information.

A data paper contains the basic sections of a traditional scientific paper. However, these are structured according to an international standard for metadata (information that gives context to the data) known as the *GBIF Metadata Profile* (GMP) 1 . The structuring of the manuscript based on this standard enables the community of authors publishing datasets globally, with presence in networks such as the Global Biodiversity Information Facility (GBIF) and other related networks, to publish data easily while getting proper recognition for their work and to encourage the authors of this type of data sets that have not yet published in these global information networks to have the necessary incentives to do so.

A data paper should describe in the best possible way the Whom, What, Where, When, Why and How of documenting and recording of data, without becoming the instrument to make a detailed analysis of the data, as happens in other academic publications. To deepen this publishing model, it is recommended to consult Chavan & Penev  $(2011)^2$ .

### **Which manuscripts are suitable for publication as data paper?**

Manuscripts that describe datasets containing original primary biological records (data of occurrences in a particular place and time); information associated with specimens of biological collections, thematic or regional inventories of species, genomic data and all data likely to be structured with the standard *Darwin CoreDarwin Core*<sup>3</sup> (DwC). This standard is used in the community of authors publishing biodiversity datasets to structure the data and thus to consolidate and integrate from different sources

globally. It is not recommended to submit manuscripts describing secondary datasets, such as biological records compilations from secondary sources (e.g. literature or compilations of records already published in networks such as GBIF or IABIN).

### **Dataset preparation**

As mentioned above data submitted in this process should be structured based on DwC standard. For ease of structuring, the Biodiversity Information System of Colombia (SiB Colombia), created two templates in Excel; one for occurrences and other for species checklist. Carefully read and follow the template instructions for structuring and publishing data. For any questions about the structure process of data please contact the Coordinator Team of SiB Colombia (EC-SiB) at sib+iac@humboldt.org.co

### **Manuscript preparation**

To assist the creation and structuring of the manuscript in the GMP standard, an electronic writing tool is available (http://ipt. sibcolombia.net/biota) to guide the author in the process and ultimately generate a first version of the manuscript. The use of GMP manual as an information guide to include in each section of the manuscript, as well as the annex 1 is recommended.

Steps required for the manuscript preparation:

- 1 Request access to the electronic writing tool at sib+iac@ humboldt.org.co. The EC-SiB will assign a username and password.
- 2. Login to the electronic writing tool, then go to the tab Manage Resources and create a new resource by assigning a short name for your manuscript and clicking on the Create button. Use the format: "InstitutionAcronym\_Year\_DatasetFeature", e.g. NMNH\_2010\_rainforestbirds.
- 3. In the overview of the writing tool click on edit in Metadata section (please, do not use any other section), once there you will find different sections (right panel) that will guide you creating your manuscript. Save the changes at the end of each section, otherwise you will lose the information. Remember to use the GMP manual. Here are some recommendations for editing the metadata, sections are indicated in CAPS and the elements of these sections in **bold**.

<sup>&</sup>lt;sup>1</sup> GBIF (2011). GBIF Metadata Profile, Reference Guide, Feb 2011, (contributed by O Tuama, E., Braak, K., Copenhagen: Global Biodiversity Information Facility,19 pp. Accesible at http://links.gbif.org/gbif\_metadata\_profile\_how-to\_en\_v1.

<sup>2</sup> Chavan, V. y L. Penev. 2011. The data paper: The mechanism to incentivize data publishing in biodiversity science. BMC Bioinformatics 12 (Suppl 15): S2.

<sup>3</sup> Biodiversity Information Standards – TDWG. Accesible at http://rs.tdwg.org/dwc/terms/

- In ASSOCIATED PARTIES include only those who are not listed in BASIC INFORMATION.
- PROJECT DATA and COLLECTION DATA are optional depending on the data type. When using these sections extend or complement information already provided, i.e. do not repeat the same information describing the **description**  (GEOGRAPHIC COVERAGE) in the **study area description** (PROJECT DATA).
- Likewise, in SAMPLING METHODS, you must expand or complete the information, not repeat it. The information in **study extent** should give a specific context of the sampling methodology.
- It is essential to document the **quality control** in SAMPLING METHODS. Here you should describe what tools or protocols were used to ensure the quality and consistency of data structured with DwC standard.
- To create the **resource citation** in the CITATIONS section, follow one of the two formats proposed (Annex 2). Do not fill out the **citation identifier,** this will be provided later by the EC-SiB.
- To include the manuscript bibliography in **citations**, enter each of the citations individually, adding a new citation each time by clicking in the bottom left.
- 4. Check that the format of the information provided meets the guidelines of the journal (e.g. abbreviations, units, number

**INTRO** 

formatting, etc.) in the *[Biota Colombiana](http://humboldt.org.co/images/pdf/02_%20Guia%20para%20Autores_Biota-Colombiana(1).pdf)* Guidelines for [Authors.](http://humboldt.org.co/images/pdf/02_%20Guia%20para%20Autores_Biota-Colombiana(1).pdf)

5. Once included and verified all information in the writing tool, notify to EC-SiB at sib+iac@humboldt.org.co, indicating that you have finished editing the manuscript. Additionally attach the Excel template with structured data (remove all columns that were not used). The EC-SiB will perform corrections and final recommendations about the structure of the data and give you the final instructions to submit the paper.

### **Submit the manuscript**

Once you have finished editing your manuscript and getting the instructions from EC-SIB, send a letter submitting your article to email biotacol@humboldt.org.co, following the instructions of *Biota Colombiana* [Guidelines for Authors.](http://humboldt.org.co/images/pdf/02_%20Guia%20para%20Autores_Biota-Colombiana(1).pdf) 

Remember to attach:

- Excel template with the latest version of the data reviewed by the EC-SiB.
- Word document with figures and tables followed by a list of them.

At the end of the process, your information will be public and freely accessible in the data portal of SiB Colombia and GBIF. This will allow your data to be available for national and international audience, while maintaining credit to the authors and partner institutions.

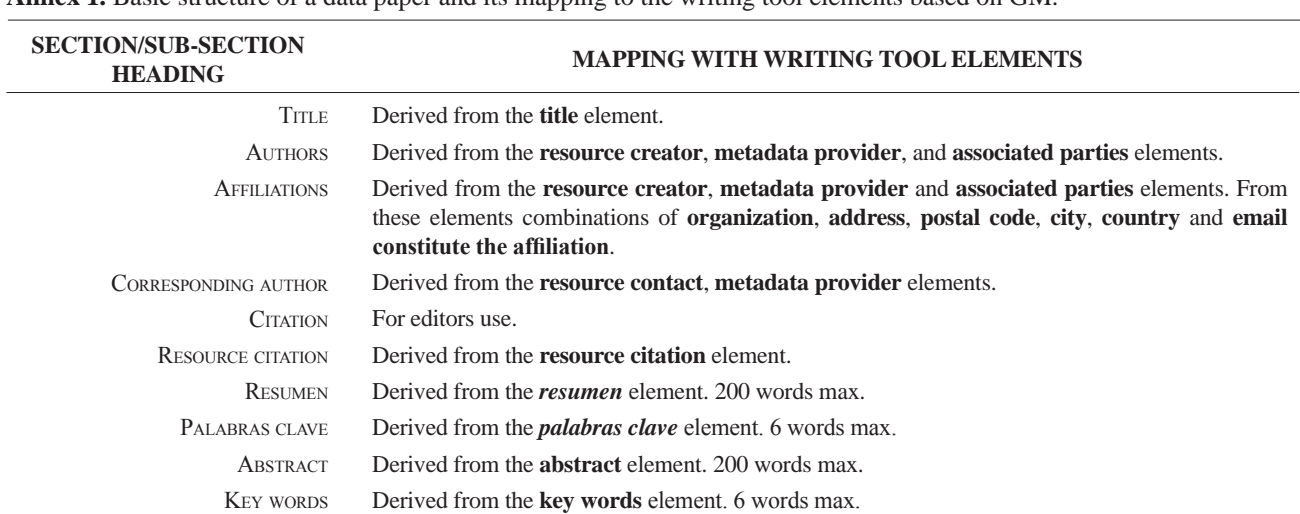

**Annex 1.** Basic structure of a data paper and its mapping to the writing tool elements based on GM.

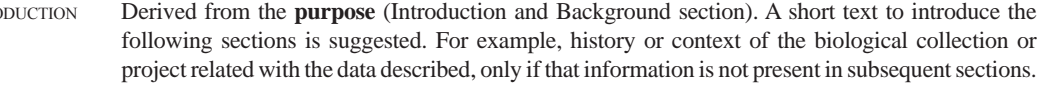

#### Project data Derived from elements **title**, **personnel first name**, **personnel last name**, **role**, **funding**, **study area description**, and **design description**.

Taxonomic Coverage Derived from the taxonomic coverage elements: **description**, **scientific name**, **common name** and **rank**.

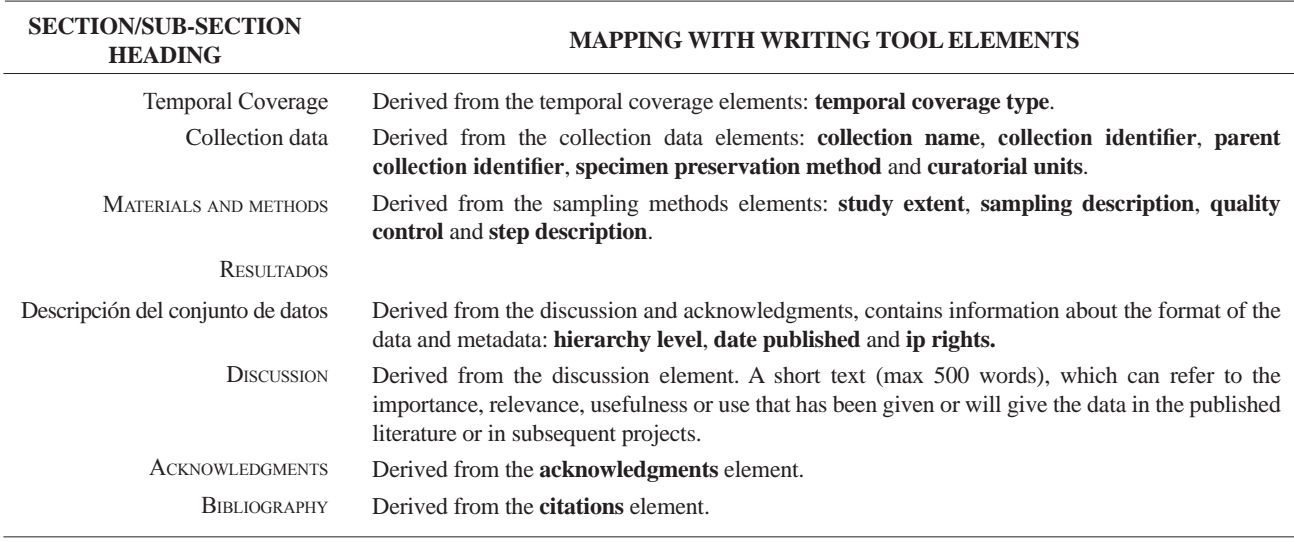

*cont.* **Annex 1.** Basic structure of a data paper and its mapping to the writing tool elements based on GM.

### **Annex 2.** Citation style quick guide for "resource reference" section.

The Resource Reference is the one that refer to the dataset described by the paper, publicly available through SiB Colombia and GBIF networks. Note that this reference may differ from the one of the paper. For more information about this element contact EC-SiB. Here two formats are suggested; however you can consult other formats established by GBIF<sup>4</sup>.

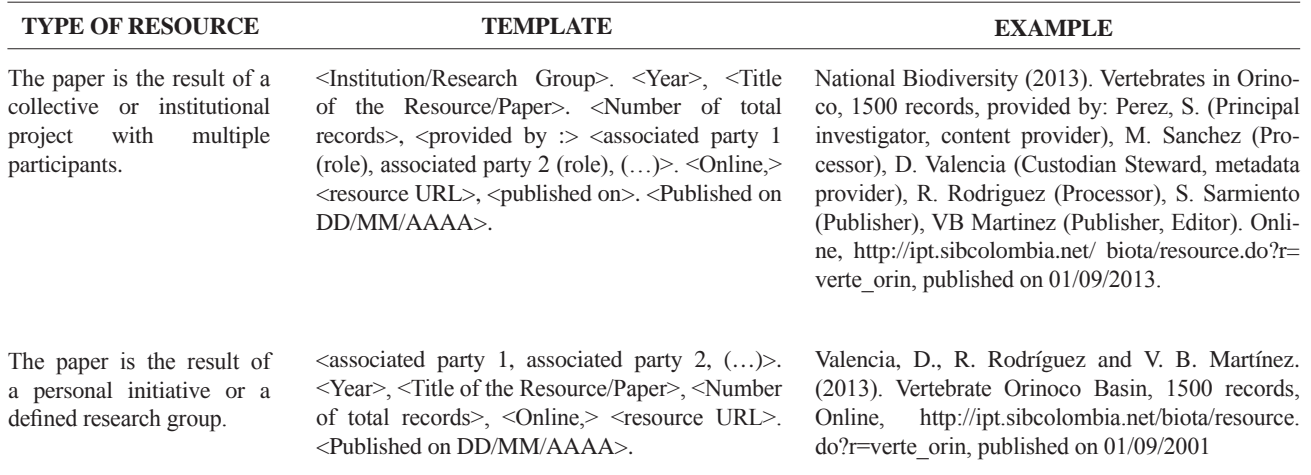

<sup>4</sup> GBIF (2012). Recommended practices for citation of the data published through the GBIF Network. Version 1.0 (Authored by Vishwas Chavan), Copenhagen: Global Biodiversity Information Facility. Pp.12, ISBN: 87-92020-36-4. Accessible at http://links.gbif.org/gbif\_best\_practice\_data\_citation\_ en\_v1

### **[Guía para autores](http://humboldt.org.co/images/pdf/02_%20Guia%20para%20Autores_Biota-Colombiana(1).pdf)**

[\(www.humboldt.org.co/biota - biotacol](http://humboldt.org.co/images/pdf/02_%20Guia%20para%20Autores_Biota-Colombiana(1).pdf)@humboldt.org.co)

### **Preparación del manuscrito**

El envío de un manuscrito implica la declaración explícita por parte del(los) autor(es) de que este no ha sido previamente publicado, ni aceptado para su publicación en otra revista u otro órgano de difusión científica. Todas las contribuciones son de la entera responsabilidad de sus autores y no del Instituto de Investigación de Recursos Biológicos Alexander von Humboldt, ni de la revista o sus editores.

Los trabajos pueden estar escritos en español, inglés o portugués, y se recomienda que no excedan las 40 páginas (párrafo espaciado a 1,5 líneas) incluyendo tablas, figuras y anexos. En casos especiales el Editor podrá considerar la publicación de trabajos más extensos, monografías o actas de congresos, talleres o simposios. De particular interés para la revista son las descripciones de especies nuevas para la ciencia, nuevos registros geográficos y listados de la biodiversidad regional.

Para la elaboración de los textos del manuscrito se puede usar cualquier procesador de palabras (preferiblemente Word); los listados (a manera de tabla) deben ser elaborados en una hoja de cálculo (preferiblemente Excel). Para someter un manuscrito es necesario además anexar una carta de intención en la que se indique claramente:

- 1. Nombre(s) completo(s) del(los) autor(es), y direcciones para envío de correspondencia (es indispensable suministrar una dirección de correo electrónico para comunicación directa).
- 2.Título completo del manuscrito.
- 3. Nombres, tamaños y tipos de archivos suministrados.
- 4. Lista mínimo de tres revisores sugeridos que puedan evaluar el manuscrito, con sus respectivas direcciones electrónicas.

### **Evaluación del manuscrito**

Los manuscritos sometidos serán revisados por mínimo tres pares científicos calificados (dos externos y uno interno), cuya respuesta final de evaluación puede ser: a) *aceptado* (en cuyo caso se asume que no existe ningún cambio, omisión o adición al artículo, y que se recomienda su publicación en la forma actualmente presentada); b) *aceptación condicional* (se acepta y recomienda el artículo para su publicación solo si se realizan los cambios indicados por el evaluador); y c) *rechazo* (cuando el evaluador considera que los contenidos o forma de presentación del artículo no se ajustan a los requerimientos y estándares de calidad de *Biota Colombian*a).

### **Texto**

- Para la presentación del manuscrito configure las páginas de la siguiente manera: hoja tamaño carta, márgenes de 2,5 cm en todos los lados, interlineado 1,5 y alineación hacia la izquierda (incluyendo título y bibliografía).
- Todas las páginas de texto (a excepción de la primera correspondiente al título), deben numerarse en la parte inferior derecha de la hoja.
- Use letra Times New Roman o Arial, tamaño 12 puntos en todos los textos. Máximo 40 páginas, incluyendo tablas, figuras y anexos. Para tablas cambie el tamaño de la fuente a 10 puntos. Evite el uso de negritas o subrayados.
- Los manuscritos debe llevar el siguiente orden: título, resumen y palabras clave, abstract y key words, introducción, material y métodos, resultados, discusión, conclusiones (optativo), agradecimientos (optativo) y bibliografía. Seguidamente, presente una página con la lista de tablas, figuras y anexos. Finalmente, incluya las tablas, figuras y anexos en tablas separadas, debidamente identificadas.
- Escriba los nombres científicos de géneros, especies y subespecies en cursiva (itálica). Proceda de la misma forma con los términos en latín (p. e. *sensu, et al.*). No subraye ninguna otra palabra o título. No utilice notas al pie de página.
- En cuanto a las abreviaturas y sistema métrico decimal, utilice las normas del Sistema Internacional de Unidades (SI) recordando que siempre se debe dejar un espacio libre entre el valor numérico y la unidad de medida (p. e. 16 km, 23 ºC). Para medidas relativas como m/seg., use m.seg-1.
- Escriba los números del uno al diez siempre con letras, excepto cuando preceden a una unidad de medida (p. e. 9 cm) o si se utilizan como marcadores (p. e. parcela 2, muestra 7).
- No utilice punto para separar los millares, millones, etc. Utilice la coma para separar en la cifra la parte entera de la decimal (p. e. 3,1416). Enumere las horas del día de 0:00 a 24:00.
- Exprese los años con todas las cifras sin demarcadores de miles (p. e. 1996-1998). En español los nombres de los meses y días (enero, julio, sábado, lunes) siempre se escriben con la primera letra minúscula, no así en inglés.
- Los puntos cardinales (norte, sur, este y oeste) siempre deben ser escritos en minúscula, a excepción de sus abreviaturas N, S, E, O (en inglés W), etc. La indicación correcta de coordenadas geográficas es como sigue: 02º37´53´´N-56º28´53´´O. La altitud geográfica se citará como se expresa a continuación: 1180 m s.n.m. (en inglés 1180 m a.s.l).
- Las abreviaturas se explican únicamente la primera vez que son usadas.
- Al citar las referencias en el texto mencione los apellidos de los autores en caso de que sean uno o dos, y el apellido del primero seguido por *et al.* cuando sean tres o más. Si menciona varias referencias, éstas deben ser ordenadas cronológicamente y separadas por comas (p. e. Rojas 1978, Bailey *et al.* 1983, Sephton 2001, 2001).
- Resumen: incluya un resumen de máximo 200 palabras para cualquier idioma.
- PALABRAS CLAVE: máximo seis palabras clave, preferiblemente diferentes a las contenidas en el título.

### **Agradecimientos**

Opcional. Párrafo sencillo y conciso entre el texto y la bibliografía. Evite títulos como Dr., Lic., TSU, etc.

### **Figuras, tablas y anexos**

Refiera las figuras (gráficas, diagramas, ilustraciones y fotografías) sin abreviación (p. e. Figura 3) al igual que las tablas (p. e. Tabla 1). Gráficos (p. e. CPUE anuales) y figuras (histogramas de tallas), preferiblemente en blanco y negro, con tipo y tamaño de letra uniforme. Deben ser nítidas y de buena calidad, evitando complejidades innecesarias (por ejemplo, tridimensionalidad en gráficos de barras); cuando sea posible use solo colores sólidos en lugar de tramas. Las letras, números o símbolos de las figuras deben ser de un tamaño adecuado de manera que sean claramente legibles una vez reducidas. Para el caso de las figuras digitales es necesario que estas sean guardadas como formato tiff con una resolución de 300 dpi. Es oportuno que indique en qué parte del texto desea insertarla.

Lo mismo aplica para las tablas y anexos, los cuales deben ser simples en su estructura (marcos) y estar unificados. Presente las tablas en archivo aparte (Excel), identificadas con su respectivo número. Haga las llamadas a pie de página de tabla con letras ubicadas como superíndice. Evite tablas grandes sobrecargadas de información y líneas divisorias o presentadas en forma compleja. Es oportuno que indique en qué parte del texto desea insertar tablas y anexos.

### **Bibliografía**

Contiene únicamente la lista de las referencias citadas en el texto. Ordénelas alfabéticamente por autores y cronológicamente para un mismo autor. Si hay varias referencias de un mismo autor(es) en el mismo año, añada las letras a, b, c, etc. No abrevie los nombres de las revistas. Presente las referencias en el formato anexo, incluyendo el uso de espacios, comas, puntos, mayúsculas, etc.

### Artículo en revistas

Agosti, D., C. R. Brandao y S. Diniz. 1999. The new world species of the subfamily Leptanilloidinae (Hymenoptera: Formicidae). *Systematic Entomology* 24: 14-20.

### Libros, tesis <sup>e</sup> informes técnicos

*Libros:* Gutiérrez, F. P. 2010. Los recursos hidrobiológicos y pesqueros en Colombia. Instituto de Investigación de Recursos Biológicos Alexander von Humboldt. Bogotá, D. C. 118 pp.

*Tesis:* Cipamocha, C. A. 2002. Caracterización de especies y evaluación trófica de la subienda de peces en el raudal Chorro de Córdoba, bajo río Caquetá, Amazonas, Colombia. Trabajo de grado. Universidad Nacional de Colombia, Facultad de Ciencias, Departamento de Biología. Bogotá D. C. 160 pp.

*Informes técnicos:* Andrade, G. I. 2010. Gestión del conocimiento para la gestión de la biodiversidad: bases conceptuales y propuesta programática para la reingeniería del Instituto Humboldt. Informe Técnico. Instituto de Investigación de Recursos Biológicos Alexander von Humboldt. Bogotá D. C., 80 pp.

*Capítulo en libro o en informe:* Fernández, F., E. E. Palacio y W. P. MacKay. 1996. Introducción al estudio de las hormigas (Hymenoptera: Formicidae) de Colombia. Pp: 349-412. *En:* Amat, G. D., G. Andrade y F. Fernández (Eds.). Insectos de Colombia. Estudios Escogidos. Academia Colombiana de Ciencias Exactas, Físicas y Naturales y Centro Editorial Javeriano, Bogotá.

*Resumen en congreso, simposio, talleres:* Señaris, J. C. 2001. Distribución geográfica y utilización del hábitat de las ranas de cristal (Anura; Centrolenidae) en Venezuela. *En:* Programa y Libro de Resúmenes del IV Congreso Venezolano de Ecología. Mérida, Venezuela, p. 124.

### Páginas Web

No serán incluidas en la bibliografía, sino que se señalarán claramente en el texto al momento de mencionarlas.

### *[Guidelines for authors](http://humboldt.org.co/images/pdf/02_%20Guia%20para%20Autores_Biota-Colombiana(1).pdf)*

(*[www.humboldt.org.co/biota](http://humboldt.org.co/bibliotecaypublicaciones/biota)*)

### *Manuscript preparation*

Submitting a manuscript implies the explicit statement by the author(s) that the paper has not been published before nor accepted for publication in another journal or other means of scientific diffusion. Contributions are entire responsibility of the author and not the Alexander von Humboldt Institute for Research on Biological Resources, or the journal and their editors.

Papers can be written in Spanish, English or Portuguese and it is recommended not exceeding 40 pages (with paragraphs spaced at 1,5) including tables, figures and Annex. For special cases, the editor could consider publishing more extensive papers, monographs or symposium conclusions. New species descriptions for science, new geographic records and regional biodiversity lists are of particular interest for this journal.

Any word-processor program may be used for the text (Word is recommended). taxonomic list or any other type of table, should be prepared in spreadsheet aplication (Excel is recommended). To submit a manuscript must be accompanied by a cover letter which clearly indicates:

- 1. Full names, mailing addresses and e-mail addresses of all authors. (Please note that email addresses are essential to direct communication).
- 2. The complete title of the article.
- 3. Names, sizes, and types of files provide.
- 4. A list of the names and addresses of at least three (3) reviewers who are qualified to evaluate the manuscript.

### *Evaluation*

Submitted manuscript will have a peer review evaluation. Resulting in any of the following: a) *accepted* (in this case we assume that no change, omission or addition to the article is required and it will be published as presented.); b) *conditional acceptance* (the article is accepted and recommended to be published but it needs to be corrected as indicated by the reviewer); and c) *rejected* (when the reviewer considers that the contents and/or form of the paper are not in accordance with requirements of publication standards of *Biota Colombiana*).

### *Text*

- The manuscript specifications should be the following: standard letter size paper, with 2.5 cm margins on all sides, 1.5-spaced and left-aligned (including title and bibliography).
- All text pages (with the exception of the title page) should be numbered. Pages should be numbered in the lower right corner.
- Use Times New Roman or Arial font, size 12, for all texts. Use size 10 text in tables. Avoid the use of bold or underlining. 40 pages maximum, including tables, figures and annex. For tables

use size 10 Times New Roman or Arial Font (the one used earlier).

- The manuscripts must be completed with the following order: title, abstract and key words, then in Spanish Título, Resumen y Palabras claves. Introduction, Materials and Methods, Results, Discussion, conclusions (optional), acknowledgements (optional) and bibliography. Following include a page with the Table, Figure and Annex list. Finally tables, figures and annex should be presented and clearly identified in separate tables.
- Scientific names of genera, species and subspecies should be written in italic. The same goes for Latin technical terms (i.e sensu, *et al*.). Avoid the use of underlining any word or title. Do not use footnotes.
- As for abbreviations and the metric system, use the standards of the International System of Units (SI) remembering that there should always be a space between the numeric value and the measure unit (e.g., 16 km, 23 ºC). For relative measures such as m/sec, use m.sec<sup>-1</sup>.
- Write out numbers between one to ten in letters except when it precedes a measure unit (e.g., 9 cm) or if it is used as a marker (e.g., lot 9, sample 7).
- Do not use a point to seperate thousands, millions, etc. Use a comma to separate the whole part of the decimal (e.g., 3,1416). Numerate the hours of the from 0:00 to 24:00. Express years with all numbers and without marking thousands (e.g., 1996- 1998). In Spanish, the names of the months and days (enero, julio, sábado, lunes) are always written with the first letter as a lower case, but it is not this way in English.
- The cardinal points (north, south, east, and west) should always be written in lower case, with the excpetino of abbreviations N, S, E, O (in English NW), etc. The correct indication of geographic coordinates is as follows: 02º37´53´´N-56º28´53´´O. The geographic altitude should be cited as follows: 1180 m a.s.l.
- Abbreviations are explained only the first time they are used.
- When quoting references in the text mentioned author´s last names when they are one or two, and et al. after the last name of the first author when there are three or more. If you mention many references, they should be in chronological order and separated by commas (e.g., Rojas 1978, Bailey *et al.* 1983, Sephton 2001, 2001).
- Abstract: include an abstract of 200 words maximum, in Spanish, Portuguese or English.
- Key words: six key words maximum, complementary to the title.

### *Figures, Tables and Annex*

- Figures (graphics, diagrams, illustrations and photographs) without abbreviation (e.g. Figure 3) the same as tables (e.g., Table 1). Graphics and figures should be in black and white, with uniform font type and size. They should be sharp and of good quality, avoiding unnecessary complexities (e.g., three dimensions graphics). When possible use solid color instead of other schemes. The words, numbers or symbols of figures should be of an adequate size so they are readable once reduced. Digital figures must be sent at 300 dpi and in .tiff format. Please indicate in which part of the text you would like to include it.
- The same applies to tables and annexes, which should be simple in structure (frames) and be unified. Present tables in a separate file (Excel), identified with their respective number. Make calls to table footnotes with superscript letters above. Avoid large tables of information overload and fault lines or presented in a complex way. It is appropriate to indicate where in the text to insert tables and annexes.

### *Bibliography*

References in bibliography contains only the list of references cited in the text. Sort them alphabetically by authors and chronologically by the same author. If there are several references by the same author(s) in the same year, add letters a, b, c, etc. Do not abbreviate journal names. Present references in the attached format, including the use of spaces, commas, periodss, capital letters, etc.

### Journal article

Agosti, D., C. R. Brandao y S. Diniz. 1999. The new world species of the subfamily Leptanilloidinae (Hymenoptera: Formicidae). *Systematic Entomology* 24: 14-20.

Book, thesis, technical reviews

*Book:* Gutiérrez, F. P. 2010. Los recursos hidrobiológicos y pesqueros en Colombia. Instituto de Investigación de Recursos Biológicos Alexander von Humboldt. Bogotá, D. C., 118 pp.

*Thesis:* Cipamocha, C. A. 2002. Caracterización de especies y evaluación trófica de la subienda de peces en el raudal Chorro de Córdoba, bajo río Caquetá, Amazonas, Colombia. Trabajo de grado. Universidad Nacional de Colombia, Facultad de Ciencias, Departamento de Biología. Bogotá D. C., 160 pp.

*Technical reviews:* Andrade, G. I. 2010. Gestión del conocimiento para la gestión de la biodiversidad: bases conceptuales y propuesta programática para la reingeniería del Instituto Humboldt. Informe Técnico. Instituto de Investigación de Recursos Biológicos Alexander von Humboldt. Bogotá D. C., 80 pp.

*Book chapter or in review:* Fernández F., E. E. Palacio y W. P. MacKay. 1996. Introducción al estudio de las hormigas (Hymenoptera: Formicidae) de Colombia. Pp: 349-412. *En:* Amat, G. D., G. Andrade y F. Fernández (Eds.). Insectos de Colombia. Estudios Escogidos. Academia Colombiana de Ciencias Exactas, Físicas y Naturales & Centro Editorial Javeriano, Bogotá.

*Symposium abstract:* Señaris, J. C. 2001. Distribución geográfica y utilización del hábitat de las ranas de cristal (Anura; Centrolenidae) en Venezuela. *En:* Programa y Libro de Resúmenes del IV Congreso Venezolano de Ecología. Mérida, Venezuela, p. 124.

### WEB PAGES

Not be included in the literature, but clearly identified in the text at the time of mention.

### Biota Colombiana Vol. 15 · Número 1 · 2014

Una publicación del /*A publication of:* Instituto de Investigación de Recursos Biológicos Alexander von Humboldt En asocio con /*In collaboration with:* Instituto de Ciencias Naturales de la Universidad Nacional de Colombia Instituto de Investigaciones Marinas y Costeras - Invemar Missouri Botanical Garden

### **TABLA DE CONTENIDO /** *TABLE OF CONTENTS*

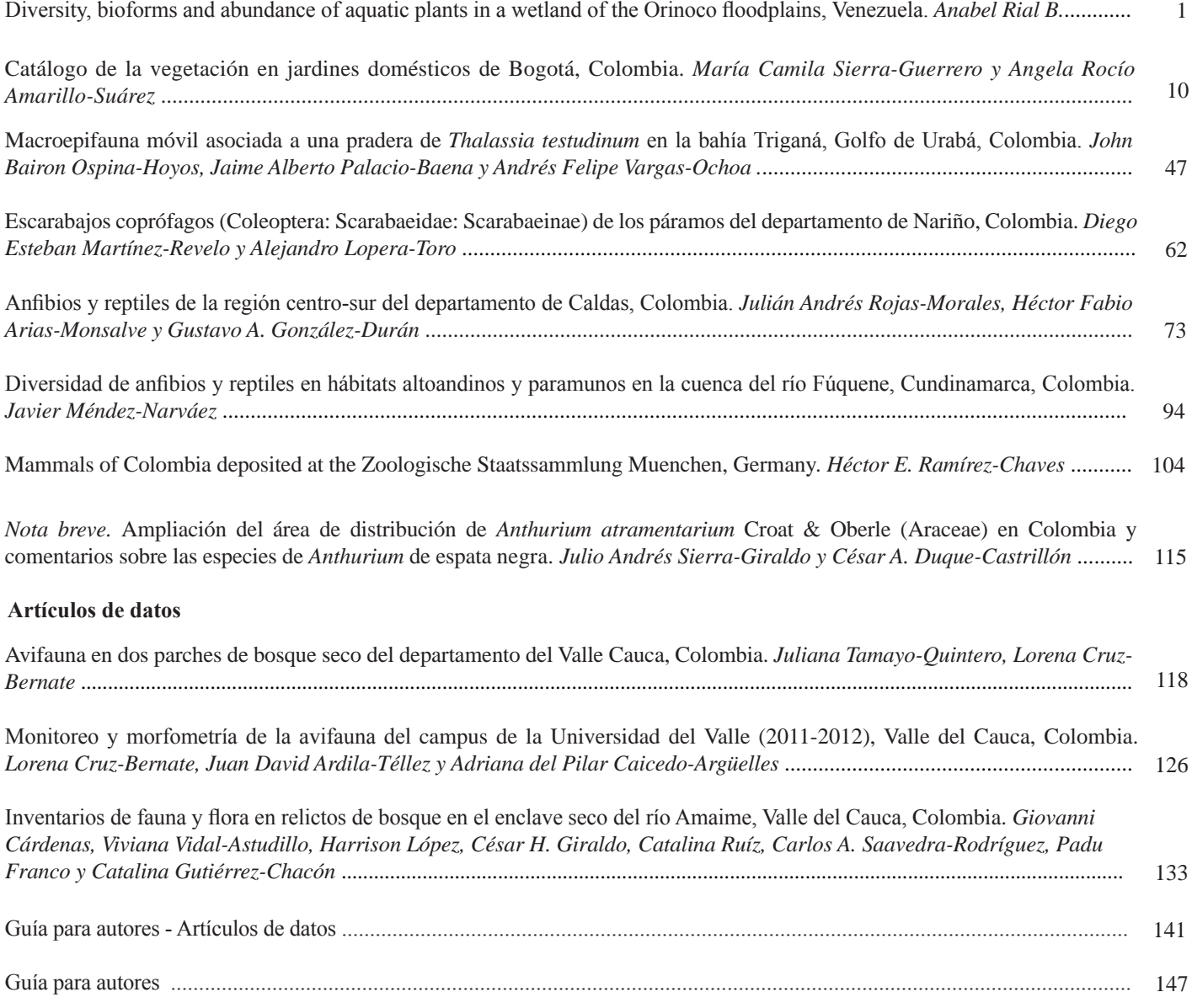